# **Вспомогательные методы**

В данном разделе описаны вспомогательные методы классов [QPage и QUserControl.](http://wiki.qpublishing.ru/doku.php?id=api:qpage)

## **FieldName**

public string FieldName(string content name, string field name)

Возвращает внутреннее имя поля (field\_<id поля>). Обычно используется в HTML-формах для наименования полей совместно с методами [AddFormToContent](http://wiki.qpublishing.ru/doku.php?id=api:qpage:form#addformtocontent) или [UpdateContentItem](http://wiki.qpublishing.ru/doku.php?id=api:qpage:form#updatecontentitem). Поддерживает имена контентов в формате SiteName.ContentName. Реализовано с помощью метода [FieldName](http://wiki.qpublishing.ru/doku.php?id=api:dbconnector:other#fieldname) класса [DBConnector.](http://wiki.qpublishing.ru/doku.php?id=api:dbconnector)

### **FieldID**

public int FieldID(string content name, string field name)

Возвращает идентификатор поля. Поддерживает имена контентов в формате SiteName.ContentName. Реализовано с помощью метода [FieldID](http://wiki.qpublishing.ru/doku.php?id=api:dbconnector:other#fieldid) класса [DBConnector.](http://wiki.qpublishing.ru/doku.php?id=api:dbconnector)

### **ReplaceHTML**

```
public string ReplaceHTML(string str)
```
Заменяет символы "<" и ">" на безопасные XML-сущности "&lt;" и "&qt;". Используется в качестве защиты от XSS-атак.

### **SendNotification**

public void SendNotification(string notification on, int content item id, string notification email)

Запускает механизм отправки уведомлений о событии, произошедшем со статьей. Данный метод вызывается автоматически методами классов [QPage и UserControl](http://wiki.qpublishing.ru/doku.php?id=api:qpage): [AddFormToContent](http://wiki.qpublishing.ru/doku.php?id=api:qpage:form#addformtocontent), [UpdateContentItem](http://wiki.qpublishing.ru/doku.php?id=api:qpage:form#updatecontentitem), [RemoveContentItem](http://wiki.qpublishing.ru/doku.php?id=api:qpage:form#removecontentitem). Реализовано с помощью метода [SendNotification](http://wiki.qpublishing.ru/doku.php?id=api:dbconnector:notify#sendnotification) класса [DBConnector.](http://wiki.qpublishing.ru/doku.php?id=api:dbconnector)

#### **Параметры**

• notification on – одно из указанных ниже событий (для срабатывания должно быть

выбрано в [настройках уведомления](http://wiki.qpublishing.ru/doku.php?id=notification)):

- o "for create"
- "for\_modify"
- "for\_remove"
- o "for status changed"
- o "for frontend"
- content\_item\_id ID статьи
- notification\_email E-mail (данный параметр перекрывает стандартные настройки уведомления; если же это не нужно, то можно просто передать пустую строку)

#### **Пример**

SendNotification("for\_remove", 3657, "");

From: <http://wiki.qpublishing.ru/> - **QP7.Framework Docs**

Permanent link: **<http://wiki.qpublishing.ru/doku.php?id=api:qpage:other>**

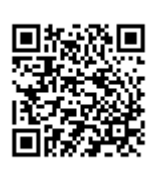

Last update: **2012/06/20 15:29**